https://www.100test.com/kao\_ti2020/259/2021\_2022\_WindowsVis  $\_c100\_259166$ .htm chkntfs

CHKNTFS volume [...] CHKNTFS */D* CHKNTFS /T[:time]\r\r CHKNTFS /X volume [...] CHKNTFS /C volume [...] volume  $($ 

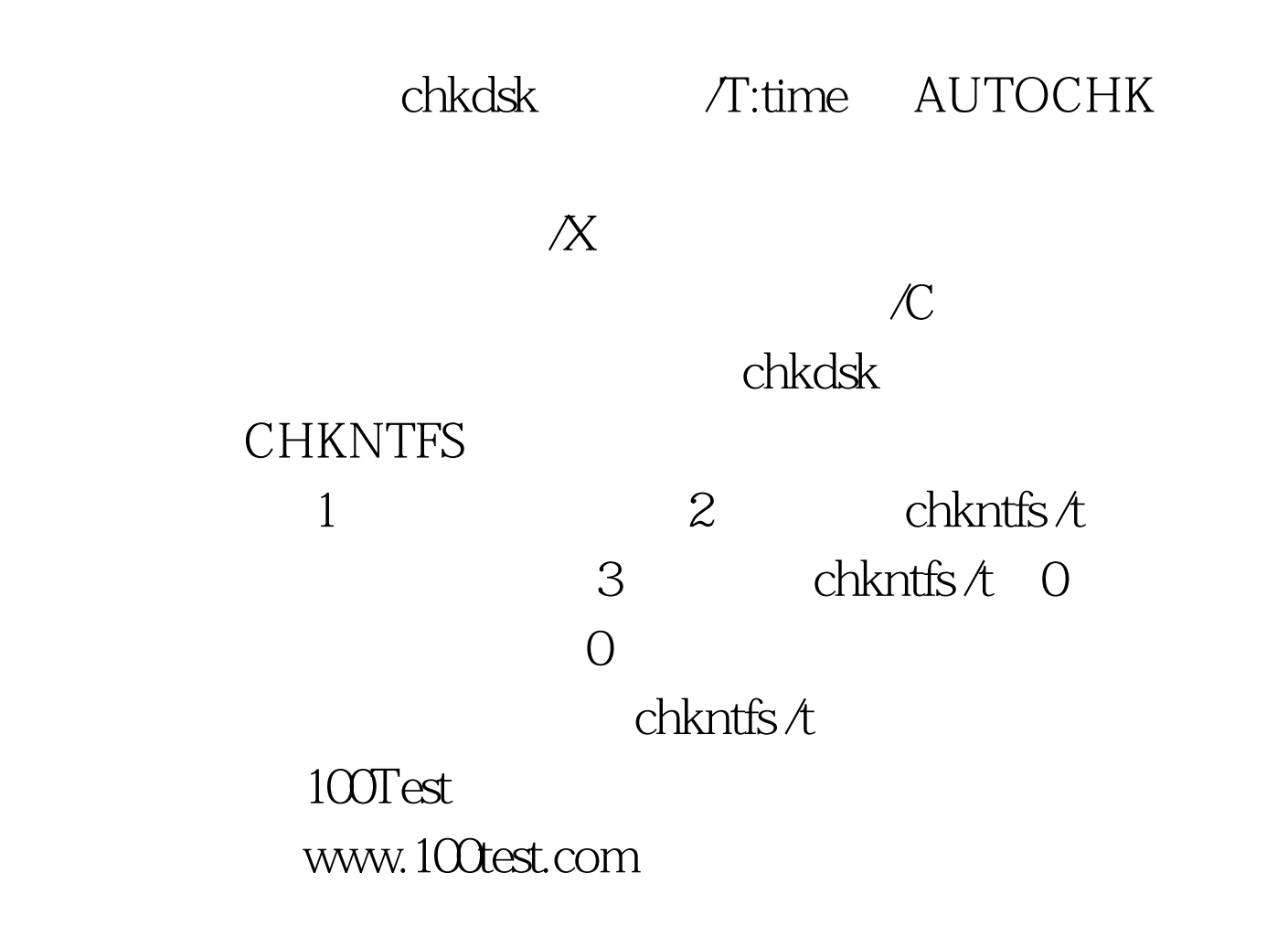